# УДК 378 + 681.324 **ВІДТВОРЕННЯ ПРОМИСЛОВОЇ MМ-СИСТЕМИ У НАВЧАЛЬНІЙ КОМП'ЮТЕРИЗОВАНІЙ ЛАБОРАТОРІЇ**

*Папінов Володимир*

Вінницький національний технічний університет

#### **Анотація**

*Розглянуто питання розробки комп'ютеризованого навчального засобу для практичного вивчення системи автоматизованої системи управління техобслуговуванням та ремонтом промислового обладнання (MМ). Навчальний засіб призначений для використання у лабораторному курсі дисципліни «Інтегровані системи управління», що читається студентам спеціальності "Автоматизація та комп'ютерно-інтегровані технології".* 

## **Abstract**

*The problems of development of the computerized educational tools for a practical studying of the automated system for maintenance management (MM) are considered. The computerized educational means will be used in laboratory course of "Integrated control systems" for students of "Automation and computer-integrated technologies".*

### **Вступ**

Під ММ-системою (від англ. Maintenance Management, ММ) розуміється комплексна автоматизована система управління техобслуговуванням і ремонтом (ТОіР), яка відслідковує й управляє обслуговуванням обладнання й інструментів, забезпечуючи планування їх періодичного й попереджувального ремонтів, а також ремонту по стану [1]. Таку систему у ВНТУ студенти спеціальності "Автоматизація та комп'ютерноінтегровані технології" вивчають в рамках дисципліни "Інтегровані системи управління", в якій для набуття студентами відповідних професійно-орієнтованих знань та навичок на лабораторних заняттях досліджується реалістична імітація виробничої MM-системи, яка створена на основі сучасної комп'ютеризованої лабораторії [2].

### **Матеріали доповіді**

Усі програмно-апаратні засоби комп'ютеризованої лабораторії згруповані так, щоб з них формувалась сучасна структура інтегрованої автоматизованої системи управління (ІАСУ) промисловим підприємством. В ІАСУ чітко виділяються рівні вертикальної інтеграції – рівень низової автоматики (DAS, CONTROL), рівень контролерів (DCS), рівень управління технологічними процесами (SCADA) та рівень управління виробничими процесами (АСУВ, MES). В доповіді запропонований варіант використання програмно-апаратних засобів ІАСУ для відтворення роботи промислової MM-системи (рисунок 1). Як видно з рисунку, усі рівні, крім нижчого, обмінюються інформацією через промислову мережу Ethernet, а загальні дані зберігаються у базі даних реального часу, що працює на сервері системи (DB SQL Server). Програмні функції "ММ" та "RAS" (Resource Allocation and Status), що розробляються за допомогою "T-Factory 6", отримують дані реального часу або з АРМ операторів, де встановлені SCADA"Trace Mode 6", або безпосередньо з ПЛК, які управляють технологічними об'єктами ТО№1 – ТО№3 та настільними спеціалізованими стендами НСС №1, НСС №2. В ході лабораторних занять студенти можуть розробляти та запускати до дії MM-систему управління ТОіР для ТО№1 та ТО№2, НСС №1 та НСС №2, ПЛК №1 – ПЛК №3, АРМ оператора №1 – АРМ оператора №3. Технологічний об'єкт №3 (ТО№3), який є фізичною моделлю автоматизованого промислового складу, може бути застосований для віртуального зберігання запасних частин для ТОіР, а обліковувати ці запчастини повинна функція "RAS" лабораторної ІАСУ.

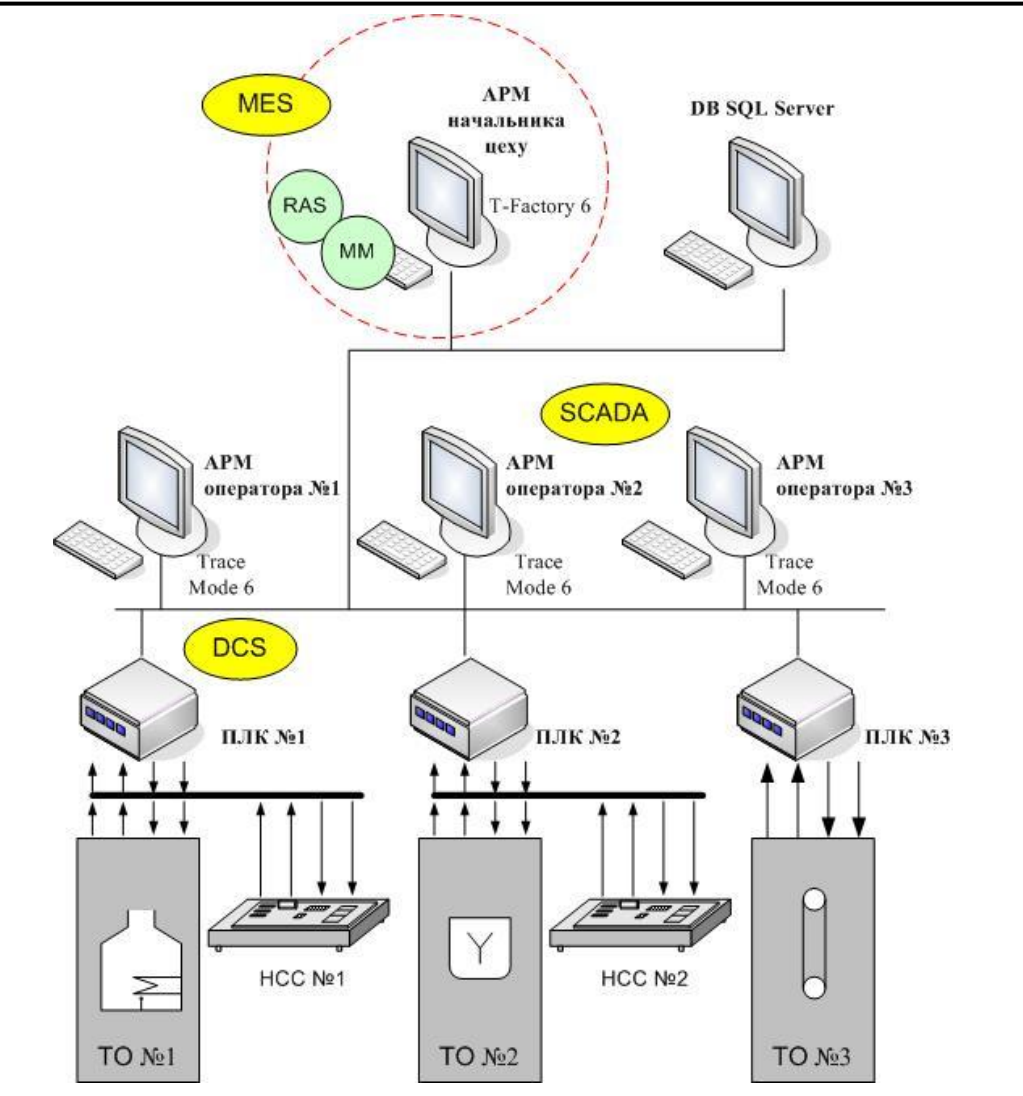

**Інформаційні технології та Інтернет у навчальному процесі та наукових дослідженнях**

Рисунок 1 – Загальна конфігурація MM-системи

Запропонована конфігурація MM-системи дозволяє вивчати такі її функції: планування робіт для ТОіР; автоматичне генерування замовлення на матеріали й наряди на роботи, направлення нарядів їхнім виконавцям; контроль виконання робіт з ТОіР; контроль відповідності часу й вартості виконаних виробничих завдань з ТОіР плановим показникам і т.д.

## **Список використаних джерел:**

1. Кац Б. Информационные системы управления процессами ТОиР и их использование на ранних этапах жизненного цикла предприятия [Електронний ресурс]. – Режим доступу : http://www.i-mash.ru/materials/automation/10621-informacionnye-sistemyupravlenija-processami.html..

2. Бісікало О.В., Биков М.М., Кривогубченко С.Г., Кулик Я.А., Кучерук В.Ю., Папінов В.М. Багатофункціональний учбовий комп'ютеризований комплекс засобів промислової мікропроцесорної техніки / Збірник тез доповідей третьої міжнародної наукової конференції "Вимірювання, контроль та діагностика в технічних системах (ВКДТС-2015)" (м. Вінниця, 27-29 жовтня 2015 року). – Вінниця: ВНТУ, 2015. – С.152- 153 [Електронний ресурс]. – Режим доступу: http://mpa.vntu.edu.ua/images/ conference/conf2015/Abstacts\_2015.pdf.